# **Application: gvSIG desktop - gvSIG feature requests #5638 Probar conexión**

05/06/2021 01:57 PM - Victor Montes Camara

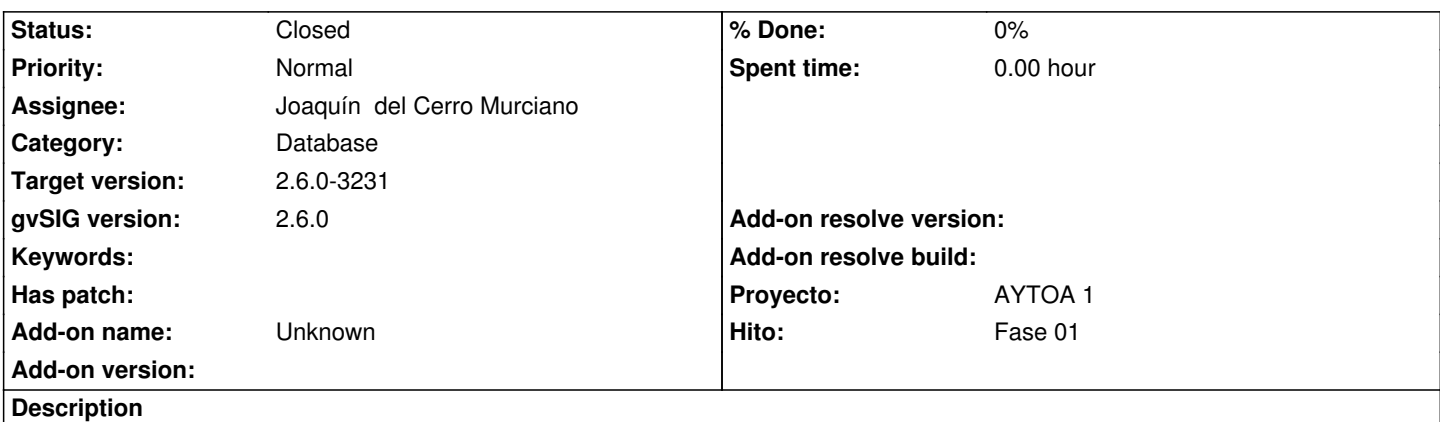

Estaría bien que al definir una conexión existiera el botón típico de "Probar conexión" para probar que todos los parámetros son correctos.

## **History**

# **#1 - 05/13/2021 09:07 PM - Joaquín del Cerro Murciano**

*- Hito set to Fase 01*

*- Target version set to 2.6.0-3223*

## **#3 - 05/27/2021 08:45 AM - Joaquín del Cerro Murciano**

*- Target version changed from 2.6.0-3223 to 261*

#### **#4 - 06/02/2021 08:17 AM - Joaquín del Cerro Murciano**

*- Target version changed from 261 to 262*

#### **#5 - 07/27/2021 08:16 AM - Joaquín del Cerro Murciano**

*- Target version changed from 262 to 2.6.0-3232*

#### **#6 - 08/22/2021 12:50 PM - Joaquín del Cerro Murciano**

- *Target version changed from 2.6.0-3232 to 2.6.0-3231*
- *Assignee set to Joaquín del Cerro Murciano*
- *Status changed from New to Fixed*
- *Category set to Database*

#### **#7 - 10/18/2023 11:09 AM - Álvaro Anguix**

*- Status changed from Fixed to Closed*